## SEOindexbooster Crack Download [April-2022]

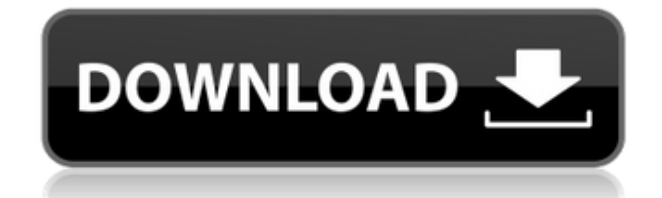

SEOindexbooster Download With Full Crack is a simple application that enables you to create backlinks fast and easy. It uses a very simple method. It submits your site to a large number of backlink sites that are highly visible to the major search engines and will quickly spider, aggregate, and link to your web site, many within the same day of submission. SEOindexBooster is especially powerful for giving a brand new web site an jumpstart. Within hours the first backlinks are created. For already established web sites, SEOindexBooster can help you gain visibility in search engines that you may not have already been listed with. The program uses an online database, which is update frequently. It currently holds around 3200 urls! About Paul Graham Paul Graham is the founder and CEO of AnswerBase, a leading provider of customer service and technical support software.

He is a frequent speaker at industry conferences and is the author of "4 Steps To World Domination." Learn more about AnswerBase at

www.answerbase.com Write a review You're reviewing: SEOindexbooster Your rating: 1 star 2 stars 3 stars 4 stars 5 stars Could you give us some feedback on why you liked or disliked the item you just purchased?One or more aspects relate, in general, to processing within a computing environment, and in particular,

to facilitating such processing. Many different types of computing environments may include one or more processing devices. In some instances, the one or more processing devices include a shared pool of physical resources that are allocated to the one or more processing devices, as needed, by an application program that is executing within the one or more processing devices. In some computing environments, a dedicated set of resources are reserved for a single execution

context, such that multiple execution contexts, such as threads of execution, cannot share these resources, because there is only a limited amount of resources to share among the multiple execution contexts.Q: Why does the parameter order need to be different in Get-Credential? The documentation for Get-Credential and Set-Credential states that the following command: Get-Credential ...is equivalent to... Set-Credential -Credential \$Credential ...but I'm not clear

why the order of the parameters differs. I'm trying to get a handle on how the command is evaluated

**SEOindexbooster X64**

## 2edc1e01e8

"SEOindexBooster is a free backlink directory submission system that allows you to submit your web site to over 3200 sites that are highly visible and searched by the major search engines. With SEOindexBooster you can submit your site to a large number of websites that are highly visible to major search engines and will have their staff spider, aggregate, and link to your web site. Once you submit

your site you can monitor the process and see the progress of your link request. Once you have submitted your site, you will be able to view a detailed summary of the links that have been created for your web site. You can use this information to monitor the progress of the link creation process. You can also remove your web site link if the link is not working for you, or if you are unhappy with the service. Once you are satisfied with the links that have been created for your web site you

can submit a PR release to major news web sites such as Fox News, Yahoo News, MSN, Google News, and more! If you choose to submit your web site to major news sites with a PR release, the PR release will ensure that your web site is linked to your targeted news web site. Once your web site has been approved for submission, you will receive an email notification once it has been approved and a link to the submissions page. If you forget to click the link you can check

the status at any time on the backlink directory submission list." Posting to Your Blog Many blog readers want to subscribe to their favorite blogs but don't know how to do it. 1. Go to their blog. Click on the following link: 2. At the bottom of the page, there will be an "email subscriptions" link to your right. Click on it. 3. Now fill out the form that opens. You need to give a valid email address. Fill in the blog name and then just copy and paste the url of your blog. It is usually in the

form of 4. Click the "send" button. You should get an email from them. 5. Now you can go back to your blog and subscribe! Posting to Your Facebook Wall You can now post directly to your Facebook Wall! Just click the following link: 1. On the left hand side of your Facebook page, click "More" and then "Post to Wall"

<https://techplanet.today/post/swish-max-v40-build-2011-6-20-exclusive> <https://joyme.io/andepile> <https://reallygoodemails.com/rempciasuppyo> <https://techplanet.today/post/x-force-keygen-inventor-professional-2010-keygen-work> <https://reallygoodemails.com/scanteswterpri>

SEOindexBooster is an application that allows you to create backlinks fast and easy. It uses a very simple method. It submits your site to a large number of backlink sites that are highly visible to the major search engines and will quickly spider, aggregate, and link to your web site, many within the same day of submission. SEOindexBooster is especially powerful for giving a brand new web site an jumpstart. Within

hours the first backlinks are created. For already established web sites, SEOindexBooster can help you gain visibility in search engines that you may not have already been listed with. The program uses an online database, which is update frequently. It currently holds around 3200 urls! Connect. Learn. Engage. LearnHowe is a resource for marketing, social media, technology and creativity.Q: Out of memory error after running the.bat file which runs

Selenium I am getting the error: Cannot find a server proxy with proxyUrl The InternetSettings.Proxy.ProxySe rver does not contain any proxy configuration for this website. The configuration is read only. WinhttpErrorCode=303 "The requested proxy server is refused" I tried using this solution but I am still getting the same error. This error is occurring after I run the.bat file. Below is the.bat file. @ECHO OFF REM \*\*\*\* EXAMPLE RUNS SELENIUM

SERVER ON LOCAL HOST \*\*\*\* C:\selenium\server\seleniumserver-standalone-3.9.0.jar C:\selenium\server\jvm\bin REM \*\*\*\* EXAMPLE RUNS SELENIUM SERVER ON REMOTE HOST \*\*\*\* REM \*\*\*\* EXAMPLE RUNS SELENIUM SERVER ON REMOTE HOST WITH HTTPS \*\*\*\* REM \*\*\*\* EXAMPLE RUNS SELENIUM SERVER ON REMOTE HOST WITH HTTP \*\*\*\* C:\selenium\server\seleniumserver-standalone-3.9.0.jar C:\selenium\server\jvm\bin

REM \*\*\*\* EXAMPLE RUNS SELENIUM SERVER WITH ONLY HTTPS ON REMOTE HOST \*\*\*\* REM \*\*\*\* EXAMPLE RUNS SELENIUM SERVER WITH ONLY HTTP ON REMOTE HOST \*\*\*\* REM \*\*\*\* EXAMPLE RUNS SELENIUM SERVER WITH PORT NUMBER TO SERVER ON REMOTE HOST \*\*\*\* REM \*\*\*\* EXAMPLE RUNS SELENIUM SERVER WITH PORT NUMBER TO SERVER WITH

Minimum: OS: Microsoft Windows 7 or Windows 8.1 Processor: Intel Core i5-7200U or AMD Ryzen 5 1400 Memory: 6 GB RAM Graphics: NVIDIA Geforce GTX 650 or AMD Radeon HD 7870 DirectX: Version 11 Storage: 50 GB available space Additional Notes: \* Black Game, Black Buttons, Black Panels on Desktop, Black Launcher, and Black Start Menu themes are compatible with Black Ops 4.

## Black Ops 4 Dark Edition is

<https://www.santafe-roma.it/wp-content/uploads/2022/12/randbir.pdf> <https://beachvisitorguide.com/wp-content/uploads/2022/12/Organizer-Crack-.pdf> <https://xn--kgv-reisewitzerhhe-s3b.de/wp-content/uploads/2022/12/Portable-Todomoo.pdf> [https://warshah.org/wp-content/uploads/2022/12/Scid-Crack-Full-Product-Key-Free-Download-PCWin](https://warshah.org/wp-content/uploads/2022/12/Scid-Crack-Full-Product-Key-Free-Download-PCWindows-Updated-2022.pdf) [dows-Updated-2022.pdf](https://warshah.org/wp-content/uploads/2022/12/Scid-Crack-Full-Product-Key-Free-Download-PCWindows-Updated-2022.pdf) <https://orbeeari.com/wp-content/uploads/2022/12/Download-WSP.pdf> [https://michoacan.network/wp-content/uploads/2022/12/Movie-Pack-3-Activation-Key-Free-WinMac-](https://michoacan.network/wp-content/uploads/2022/12/Movie-Pack-3-Activation-Key-Free-WinMac-Updated.pdf)[Updated.pdf](https://michoacan.network/wp-content/uploads/2022/12/Movie-Pack-3-Activation-Key-Free-WinMac-Updated.pdf) <https://homeworks.ng/wp-content/uploads/2022/12/Notecards.pdf> <https://witfoodx.com/handychords-crack-with-key-3264bit/> [https://www.divinejoyyoga.com/2022/12/12/oradump-to-access-7-3-0-1-with-license-key-free-downloa](https://www.divinejoyyoga.com/2022/12/12/oradump-to-access-7-3-0-1-with-license-key-free-download/) [d/](https://www.divinejoyyoga.com/2022/12/12/oradump-to-access-7-3-0-1-with-license-key-free-download/)

<https://thirdperspectivecapital.com/wp-content/uploads/2022/12/cats.pdf>